# Cheatography

### Java\_Intermediate: Collection Cheat Sheet by [Giang.nd2508](http://www.cheatography.com/giang-nd2508/) via [cheatography.com/134606/cs/30401/](http://www.cheatography.com/giang-nd2508/cheat-sheets/java-intermediate-collection)

#### Collection

```
- is a "bag" = unordered lists
```
- No direct implementation

#### Collection Methods

```
Collection<String> names = new ArrayList<>();
```
#### - **Add one element**

names.add("john"); System.out.println(names); //[john]

#### - **Add multiple elements**

names.addAll(List.of("james, harry")); System.out.println(names); //[james, harry] -----------------------------------------

Collection<String> names = new ArrayList<>(List.o‐

f("john", "james", "harry"));

#### - **Remove one element**

names.remove("john");

System.out.println(names); //[james, harry]

#### - **Remove multiple elements**

names.removeAll(List.of("james", "harry")); System.out.println(names); //[john]

#### - **Remove based on a condition**

names.removeIf(s -> s.startsWith("j")); System.out.println(names); //[harry]

#### - **Remove all elements**

names.clear();

System.out.println(names); //[]

#### - **Remove the differences**

Collection<String> names2 = new ArrayList<>(Lis‐ t.of("john", "james", "Steve")); names.retainAll(names2);

System.out.println(names); //[john, james] -----------------------------------------

```
Collection<String> names = new ArrayList<>(List.o‐
f("john", "james", "harry"));
```
- **Print each element**

names.forEach(System.out::println); //john james harry

#### - **Get size**

System.out.println(names.size()); //3

#### - **Check empty**

System.out.println(names.isEmpty()); //false

#### - **Check contain one element**

System.out.println(names.contains("harry")); //true

#### Collection Methods (cont)

#### - **Check contain multiple elements**

```
System.out.println(names.containsAll(List.of("har‐
ry", "john"))); //true
```
-----------------------------------------

Collection<String> names = new ArrayList<>(List.o‐

f("john", "james", "harry"));

#### - **Convert to array with array type**

String[] strings = names.toArray(new String[] $\{\})$ ; System.out.println(Arrays.toString(strings)); //[john, james, harry]

#### Set

- No duplicates
- Order is not significant
- No more methods than Collection interface
- Don't care order → HashSet
- Keep insertion order → LinkedHashSet
- Store Enum in a Set → EnumSet
- When need multi-thread, size small, read more less write →
- CopyOnWriteArraySet
- Auto sort element → TreeSet
- When need multi-thread + Auto sort → ConcurrentSkipListSet

#### Set Methods

```
- Create a set
Set<String> uniqueNames = new HashSet<>();
```
- **Create an unmodified set**

Set<String> uniqueNames = Set.of("b", "a", "c"); System.out.println(uniqueNames); //[a, b, c]

```
- Create a set from a list
```
Set<String> uniqueNames = new HashSet<>(List.of("a", "b", "a", "c"));

System.out.println(uniqueNames); //[a, b, c]

#### List

- A collection in which order is significant
- Allow duplicate elements
- Insert and get element fast → ArrayList
- Insert and remove fast → LinkedList
- When need multi-thread → CopyOnWriteArrayList

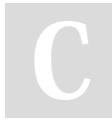

### By Giang.nd2508

[cheatography.com/giang](http://www.cheatography.com/giang-nd2508/)nd2508/

Published 8th January, 2022. Last updated 16th February, 2022. Page 1 of 3.

Sponsored by CrosswordCheats.com Learn to solve cryptic crosswords! <http://crosswordcheats.com>

# Cheatography

### Java\_Intermediate: Collection Cheat Sheet by [Giang.nd2508](http://www.cheatography.com/giang-nd2508/) via [cheatography.com/134606/cs/30401/](http://www.cheatography.com/giang-nd2508/cheat-sheets/java-intermediate-collection)

#### List Methods

List contains all methods that defines in collection interface, and some methods work with index ------------------------------------------------- List<String> chars = new ArrayList<>(List.of("a", "b", "c")); - **Add an element at position** chars.add(2, "new"); System.out.println(chars); //[a, b, new, c] - **Add multiple elements at position** chars.addAll(2, List.of("newA", "newB")); System.out.println(chars); //[a, b, newA, newB, c] - **Edit an element at position** chars.set(2, "newA"); System.out.println(chars); //[a, b, newA] - **Get an element at position** System.out.println(chars.get(0)); //a - **Check index of an element** System.out.println(chars.indexOf("b")); //1 - **Remove an element at position** chars.remove(1); System.out.println(chars); //[a, c] ------------------------------------------------- - **Create an unmodified list** List<String> chars = List.of("a", "b", "c"); - **Create list from an unmodified list** List<String> chars = new ArrayList<>(List.of("a", "b", "c")); - **Sort a list a --> z** List<String> chars = new ArrayList<>(List.of("b",  $"a"$ ,  $"c")$  ); chars.sort(Comparator.naturalOrder()); System.out.println(chars); //[a, b, c] - **Sort a list z --> a** chars.sort(Comparator.reverseOrder()); System.out.println(chars); //[c, b, a] - **Replace/Update all elements** List<String> chars = new ArrayList<>(List.of("a", "b", "c")); chars.replaceAll(s  $\rightarrow$  s + " $1")$ ; System.out.println(chars);  $//[a_1, b_1, c_1]$ 

### Map

- key-value associations to store and retrieve elements
- Normal map → HashMap
- Keep insertion order → LinkedHashMap
- Key is Enum → EnumMap
- Auto sort → TreeMap
- When multi-thread → ConcurrentHashMap

#### Map Methods

```
Some methods to work with map
---------------------------------------
- Create an normal map
Map<Integer, String> names = new HashMap<>();
Map<String, Person> names = new HashMap <> ();
- Create an unmodified map
Map<Integer, String> names = Map.of(1, "john", 2,
"james");
- Create a modified map from an unmodified map
Map<Integer, String> names = new HashMap<>(Ma‐
p.of(1, "john", 2, "james"));
---------------------------------------
Map<Integer, String> names = new HashMap<>();
- Add one element
names.put(1, "john");
System.out.println(names); //{1=john}
- Add multiple elements
names.putAll(Map.of(1, "john", 2, "james"));
System.out.println(names); //{1=john, 2=james}
- Get value by key
String name = names.get(1);
System.out.println(name); //john
- Get value by key, if don't exist return default
value
String name = names.getOrDefault(3, "NOT FOUND");
System.out.println(name); //NOT_FOUND
---------------------------------------
Map<Integer, String> names = new HashMap<>(Ma‐
p.of(1, "john", 2, "james"));
- Get all keys
Set<Integer> keys = names.keySet();
System.out.println(keys); //[1, 2]
- Get all values
Collection<String> values = names.values();
System.out.println(values); //[john, james]
```
By Giang.nd2508 [cheatography.com/giang](http://www.cheatography.com/giang-nd2508/)nd2508/

Published 8th January, 2022. Last updated 16th February, 2022. Page 2 of 3.

Sponsored by CrosswordCheats.com Learn to solve cryptic crosswords! <http://crosswordcheats.com>

# Cheatography

## Java\_Intermediate: Collection Cheat Sheet by [Giang.nd2508](http://www.cheatography.com/giang-nd2508/) via [cheatography.com/134606/cs/30401/](http://www.cheatography.com/giang-nd2508/cheat-sheets/java-intermediate-collection)

### Map Methods (cont)

- **Print key-value** names.forEach((k, v) -> System.out.printf("k=%s,  $v=\frac{6}{6}s$   $\frac{6}{6}n$ ",  $k$ ,  $v)$ ); //k=1, v=john  $//k=2, v=james$ --------------------------------------- - **Update multiple values** Map<Integer, String> names = new HashMap<>(); for (int i = 0; i < 4; i++) { names.compute(i,  $(k, v)$  -> "john " + k); } System.out.println(names); // {0=john\_0, 1=john\_1,

```
2=john_2, 3=john_3}
```
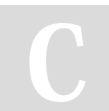

# By Giang.nd2508

[cheatography.com/giang](http://www.cheatography.com/giang-nd2508/)nd2508/

Published 8th January, 2022. Last updated 16th February, 2022. Page 3 of 3.

Sponsored by CrosswordCheats.com Learn to solve cryptic crosswords! <http://crosswordcheats.com>